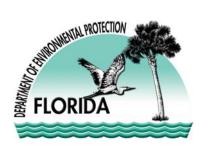

## Florida Department of Environmental Protection

Central District 3319 Maguire Boulevard, Suite 232 Orlando, Florida 32803-3767 Charlie Crist Governor

Jeff Kottkamp Lt. Governor

Michael W. Sole Secretary

OCD-SW-08-0292

By E-Mail Imarion@co.volusia.fl.us

Mr. Leonard Marion Volusia County Solid Waste Department 3151 East State Road 44 DeLand, FL 32724

> Volusia County – SW Tomoka Farms Road Landfill, Class III Landfill Expansion-Major Modification Notice of Application Modification of Permit No. SO64-0078767-019 Permit Application No. SC64-0078767-024

Dear Mr. Marion:

Under Section 403.815 of the Florida Statutes and Rule 62-701.320(8)(a) of the Florida Administrative Code, you (the applicant) are required to publish at your own expense the enclosed Notice of Application. The notice must be published one time only within 14 days of receipt of this letter, or if your application is not yet complete, within 14 days of submittal of a complete application. The notice must be published in the legal ad section of a newspaper of general circulation in the area affected. For the purpose of this rule, "publication in a newspaper of general circulation in the area affected" means publication in a newspaper meeting the requirements of section 50.011 and 50.031 of the Florida Statutes in the county where the activity is to take place. Where there is more than one newspaper of general circulation in the area that may be affected by the permit. If you are uncertain that a newspaper meets these requirements, please contact the undersigned at the address or telephone number listed below.

The applicant must provide proof of publication to the Department, at the Department of Environmental Protection, 3319 Maguire Boulevard, Suite 232, Orlando, FL 32803-3767, telephone (407) 893-3328, within seven days of publication. Failure to publish the notice and provide proof of publication within the allotted time may result in the denial of the permit.

Sincerely,

FThomas Fillogyno hi

F. Thomas Lubozynski, P.E. Waste Program Administrator

Date: July 22, 2008

FTL/gc/ew Enclosure cc: Lee A. Powell, P.E. – SCS Engineers, Daytona Beach, FL 32118 <u>lpowell@scsengineers.com</u>

> "More Protection, Less Process" www.dep.state.fl.us

## STATE OF FLORIDA DEPARTMENT OF ENVIRONMENTAL PROTECTION <u>NOTICE OF APPLICATION</u>

The Department announces receipt of an application for permit modification from Volusia County Solid Waste Department, 3151 State Road 44, DeLand, FL 32724, to modify the existing Class III landfill operation permit and to construct an 8-acre lateral expansion and a 32.2 foot vertical expansion, to the existing Class III cell at the County's Tomoka Farms Road Landfill for the disposal of Class III waste. This proposed project will be located at 1990 Tomoka Farms Road, south of Interstate 4, west of Interstate 95, and southwest of Daytona Beach, in Volusia County, Florida.

This application is being processed and is available for public inspection during normal business hours, 8:00 a.m. to 5:00 p.m., Monday through Friday, except legal holidays, at the Department of Environmental Protection, 3319 Maguire Blvd., Suite 232, Orlando, FL 32803-3767, telephone 407-893-3328. Any comments or objections should be filed in writing with the Department at this address. Comments or objections should be submitted as soon as possible to ensure that there is adequate time for them to be considered in the Department decision on the application.

Documents in this matter can also be accessed through the OCULUS electronic document management system at; <u>www.dep.state.fl.us</u>. Once at the DEP home page, click on <u>Programs</u>, then click on <u>Waste Management</u>, and then click on OCULUS.

Login as <u>netuser</u> and password: <u>netuser</u>. Click the login button. Under Catalog select Solid Waste and under Profile select Permitting\_Authorizations. Enter 27540 in the Facility ID field & hit the tab button. Click the Search button.